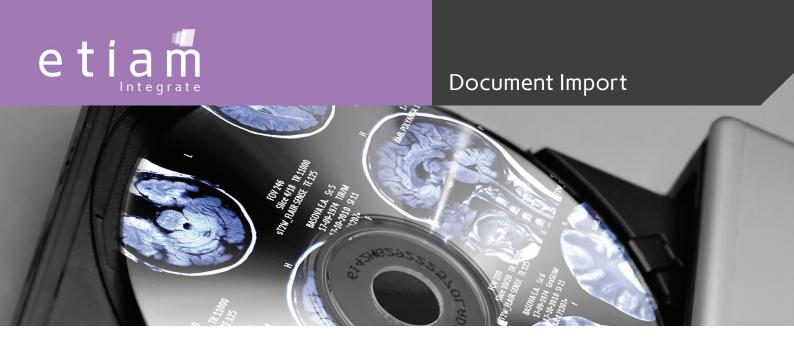

# The DICOM virtual printer for integrating all medical documents into the PACS

Easily integrate your medical documents into the imaging network

ETIAM Print-in makes it very simple to convert to DICOM format and to send all types of printable digital documents (PDF, Word, JPEG...) to the PACS.

ETIAM Print-in software installs on any computer terminal (secretary, radiologist, physician, etc.) and acts like a virtual printer.

Getting started with ETIAM Print-in is very simple and requires minimal user training.

ETIAM Print-in is the ideal and universal solution for integrating your medical documents (radiology, ophthalmology, surgery, cardiology reports...).

Using ETIAM Print-in you can link imaging studies and supporting documents, and view them simultaneously.

ETIAM Print-in is also the solution for integrating your reports on image CDs.

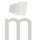

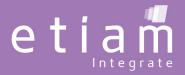

## Document Import

### **Minimum Requirements**

Operating system: Windows® XP, Vista, 7, 8 (32 bits)

Any word processing or document digitizing software with Windows printing capability.

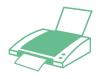

1. Select the "ETIAM Print-in" printer.

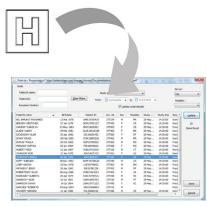

2. Select patient information from the HIS (DICOM Worklist) or from a study archived in the PACS.

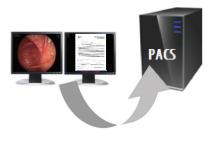

3. Validate. ETIAM Print-in converts the documents into DICOM and sends them to the PACS.

#### **Features**

#### **Guaranteed compatibility**

Input: All Windows software with printing

Output: Conversion into DICOM PDF, DICOM SC (Secondary Capture, image or multiframe) for sending documents to the PACS or a DICOM printer.

#### Easy start-up and storage management

Choice of DPI resolution for control of quality and size of files produced.

Simplified user interface, automation of each step. Requires no technical training.

#### A plus for productivity

Integration with the information system: Use the worklist or a study archived in the PACS to assist patient selection.

Send documents on the imaging network as a background job.

#### **Companion Products**

A natural complement to ETIAM products:

- Document, image, and video digitizing (ETIAM DICOM Izer)
- DICOM report and image recording on CD/DVD (ETIAM MARS)
- Viewing and selecting DICOM images and reports (ETIAM Viewer)
- Generating worklists in medical imaging (ETIAM IDeal Broker)
- Storing, routing or exchanging (ETIAM-Connect) images and reports

#### **Benefits**

Getting started with ETIAM Print-in is very simple and requires minimal user training.

ETIAM Print-in improves the transfer of documents within the institution by making it possible to integrate all kinds of medical documents into the imaging network from a PC with Windows printing capability.

ETIAM Print-in is compatible with all PACS on the market using a DICOM connection.

Use of the imaging network (PACS) infrastructure support improves access to documents and reduces printing costs.

ETIAM Print-in enables to link imaging studies and supporting documents, and view them simultaneously.

Solution for integrating reports on image CDs (ETIAM MARS solutions).

ETIAM Print-in transfers documents associated with other imaging studies intended for other institutions by means of a image exchange system (ETIAM-Connect solutions).

**ETIAM Corp.** 100 Main Street Suite 10 Maynard, MA 01754

11 rue du Bois de Soeuvres 35770 Vern-sur-Seiche Toll Free: (877) 384-2662 Tel.: +33 (0)2 99 14 33 88 Tel.: +86 0215-116-8268 Tel./Fax: (617) 395-5809 Fax: +33 (0)2 99 14 33 80 Fax: +86 1561-830-8300 E-mail: sales-us@etiam.com E-mail: sales-fr@etiam.com E-mail: sales-cn@etiam.com

**ETIAM Group** 

La Palmeraie ZA de la Hallerais

**ETIAM Asia** Bld 6, No. 1279, Zhongshan West Road 200051 Shanghai Office 251

Learn more at...

www.etiam.com

This document is not contractual and this offer is subject to changes without prior notice. All trademarks and registered trademarks herein are the property of their respective owners.

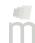